## **Eigenes mysql-Passwort ändern**

Um das eigene mysql-Passwort zu ändern, führt man den SQL-Befehl

SET PASSWORD=PASSWORD('geheim');

aus.

From: <https://wiki.qg-moessingen.de/>- **QG Wiki**

Permanent link: **[https://wiki.qg-moessingen.de/faecher:informatik:oberstufe:datenbanken:passwort\\_aendern:start?rev=1604514050](https://wiki.qg-moessingen.de/faecher:informatik:oberstufe:datenbanken:passwort_aendern:start?rev=1604514050)**

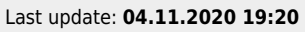

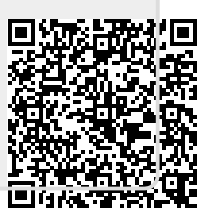